## **Wirtualne podchody po Toruniu na Street View**

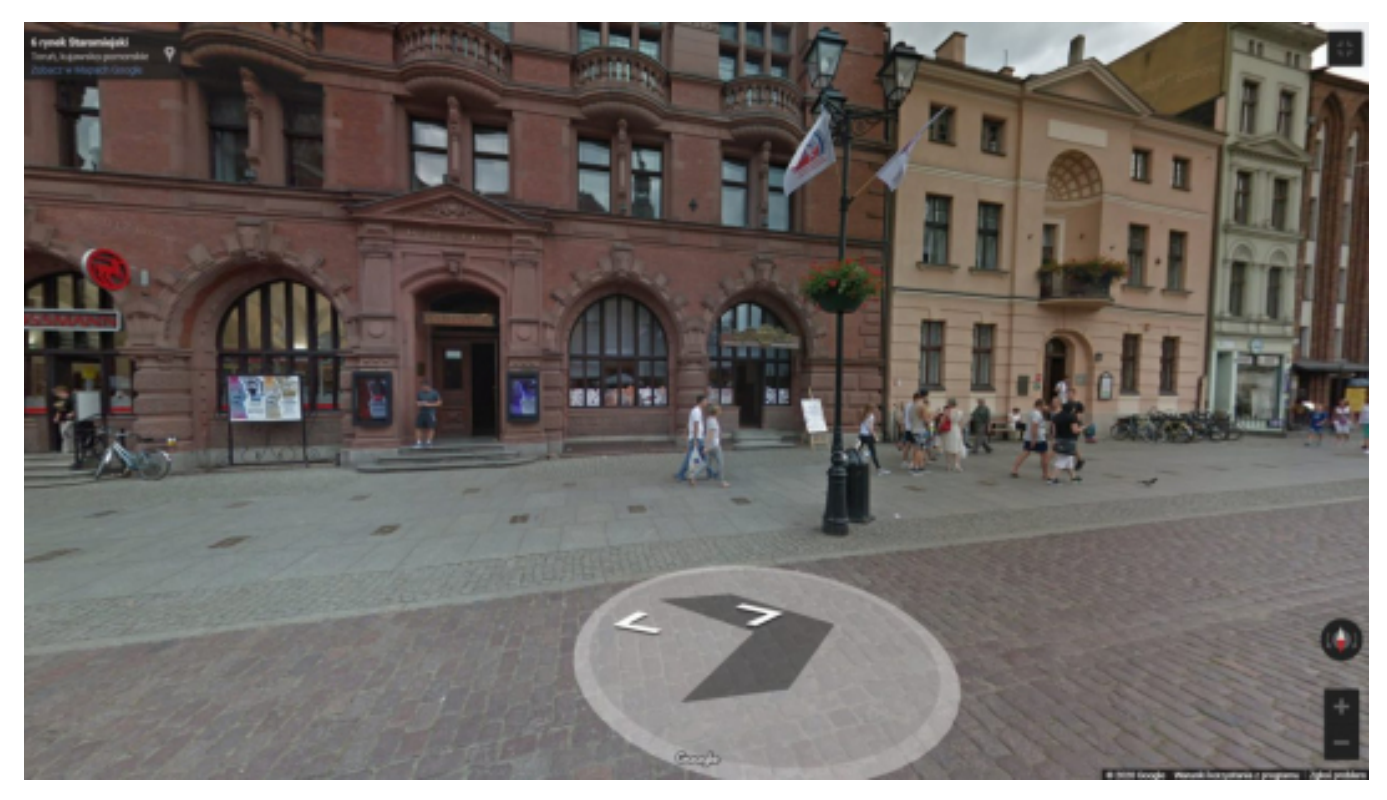

## $[1]$

## **Opis wydarzenia:**

Street View to wirtualny odpowiednik naszego otoczenia w Mapach Google. Powstało przez złożenie w całość milionów panoramicznych zdjęć wykonanych przez specjalne pojazdy, które już dwa razy jeździły po Toruniu. Zastanawiacie się teraz, co Street View ma wspólnego z podchodami? Przygotowaliśmy dla Was specjalną wirtualną odsłonę podchodów! Wykorzystamy do niej właśnie Google Street View – interaktywne mapy, które pozwalają na zwiedzanie miasta bez ruszania się z domu.

Zbierz drużynę i wyrusz w miasto! Wypełniaj zadania prowadzącej, dotrzyj do celu przed wszystkimi innymi i poznawaj na nowo Toruń.

Zgłoszenia przyjmujemy za pomocą formularza Google – w odpowiedzi prześlemy szczegółowe informacje dotyczące sprzętu (posługujemy się programem Zoom obsługiwanym przez komputery i smartfony). Udział bezpłatny!

Zajęcia poprowadzi dla Was Monika Dejnecka. Uwaga! Liczba miejsc ograniczona.

[Bezpłatne zapisy](https://docs.google.com/forms/d/e/1FAIpQLSdyGt46Y7D707XYk3IQ4NDAvyo-BUI0HmwdB60KVOFxnIguVQ/viewform) [2]

Więcej: [Facebook](https://www.facebook.com/CentrumKulturyDworArtusa/) [3] i [YouTube](https://www.youtube.com/user/DworArtusaTorun) [4]

**Data:** 15.05.2020 18:00 **Miejsce:** online **Organizator:** [Centrum Kultury Dwór Artusa](https://www.torun.pl/pl/centrum-kultury-dwor-artusa) [5] **Kategoria wydarzenia:** Inne **Położenie:** 

## **Odnośniki:**

[1] https://www.torun.pl/sites/default/files/artus\_street.jpg [2] https://docs.google.com/forms/d/e/1FAIpQLSdyGt46Y7D707XYk3IQ4NDAvyo-BUI0HmwdB60KVOF Opublikowano na www.torun.pl (https://www.torun.pl)

xnIguVQ/viewform

- [3] https://www.facebook.com/CentrumKulturyDworArtusa/
- [4] https://www.youtube.com/user/DworArtusaTorun
- [5] https://www.torun.pl/pl/centrum-kultury-dwor-artusa